# **DAFTAR ISI**

Hal

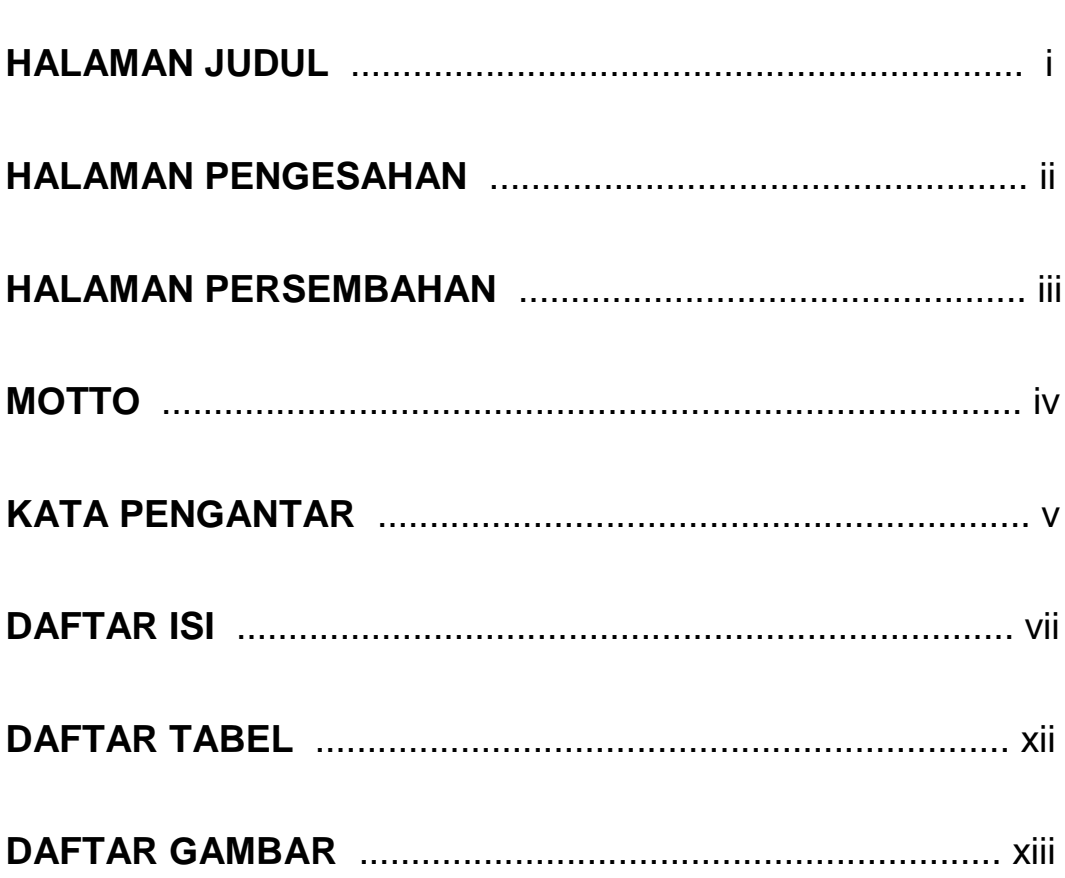

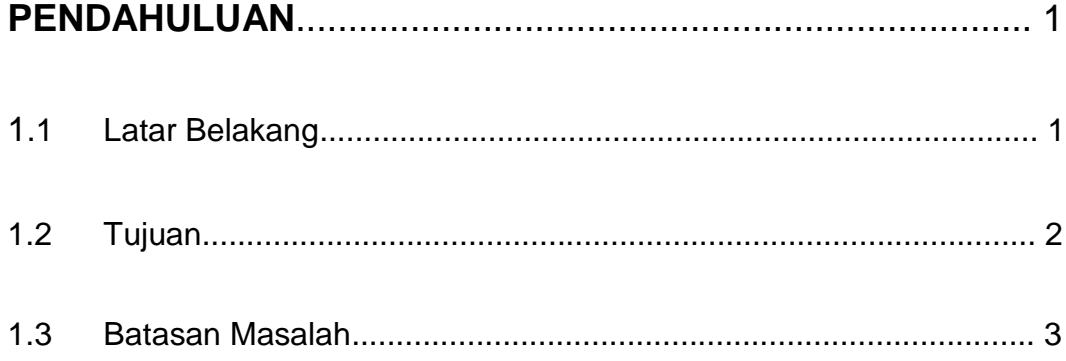

# **BAB2**

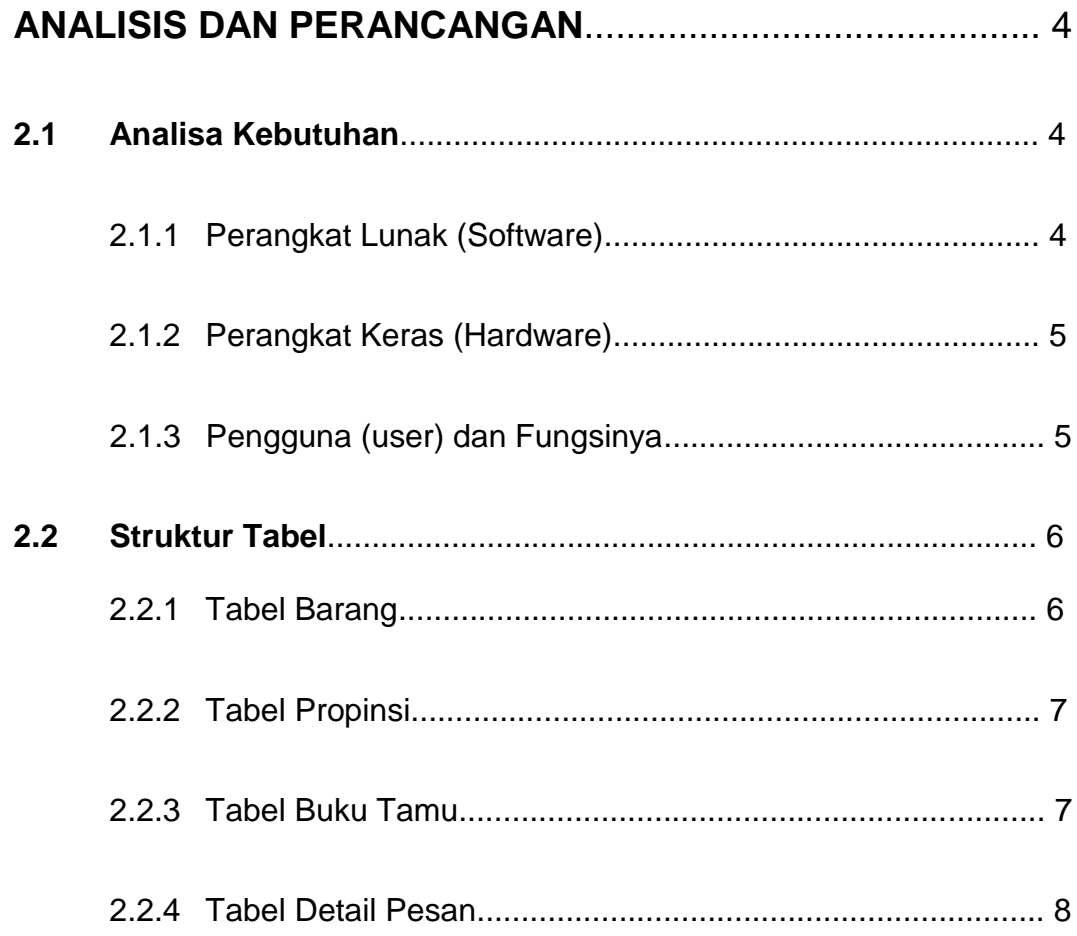

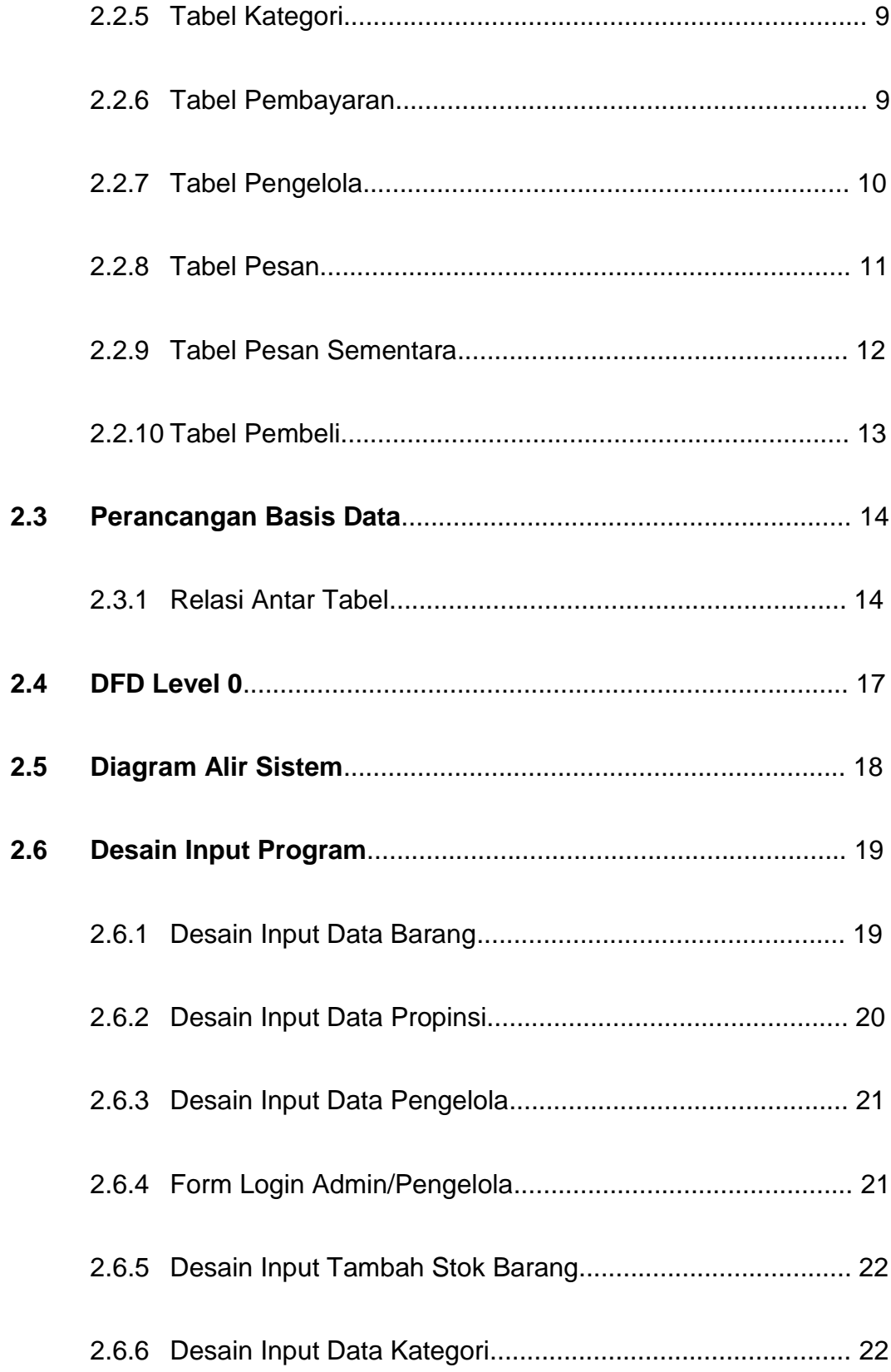

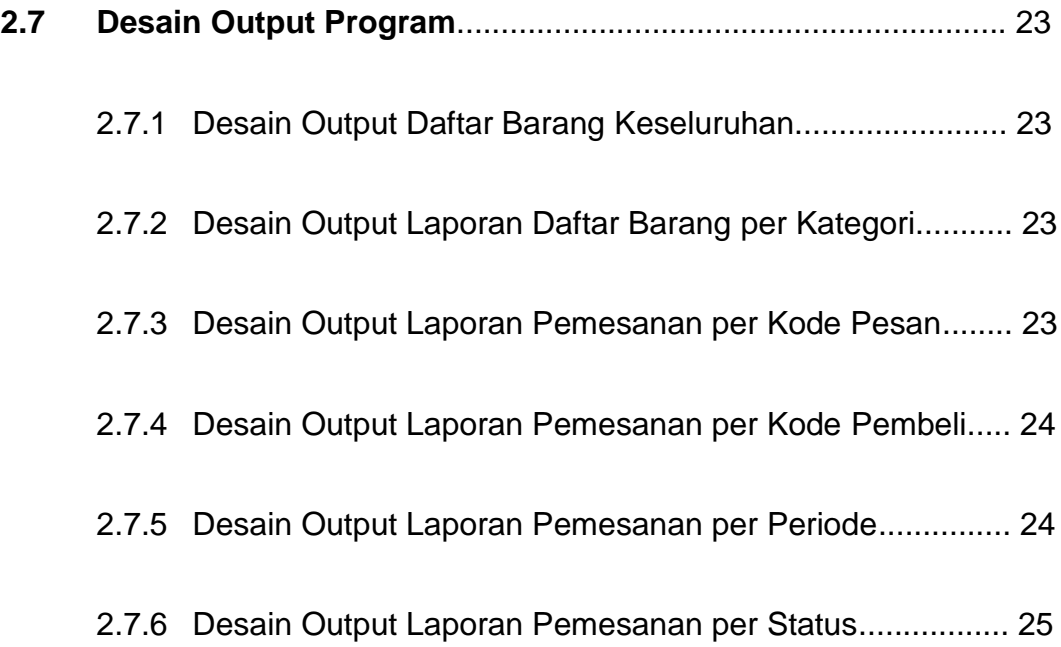

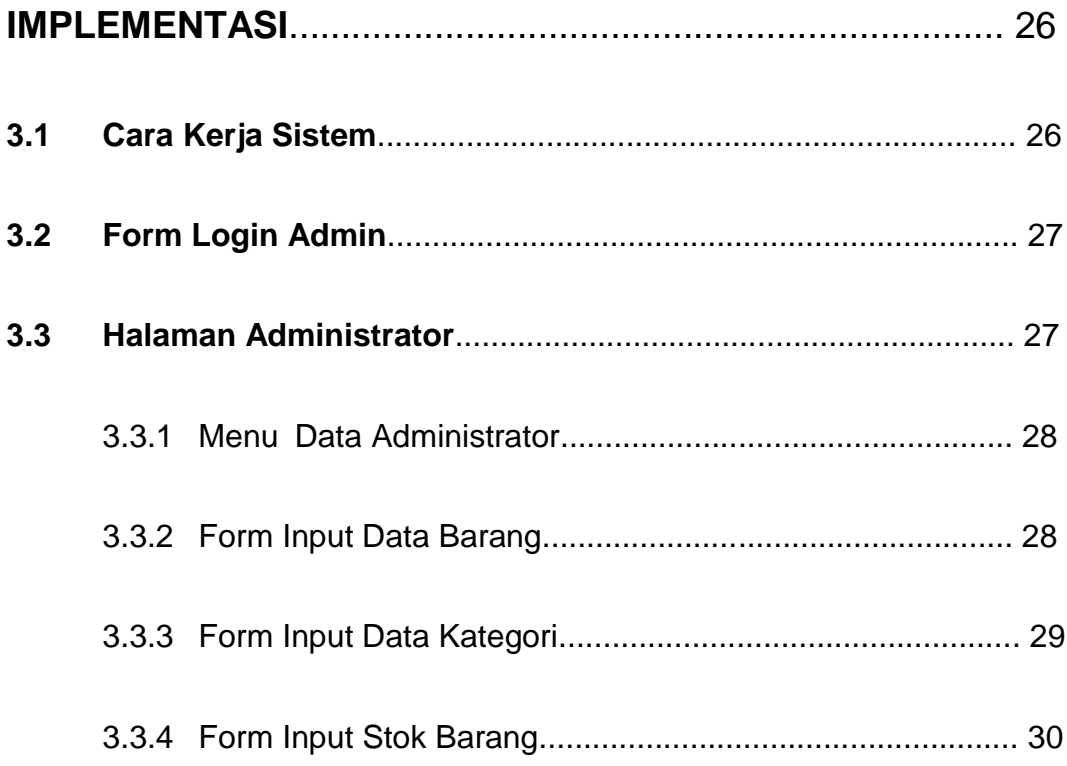

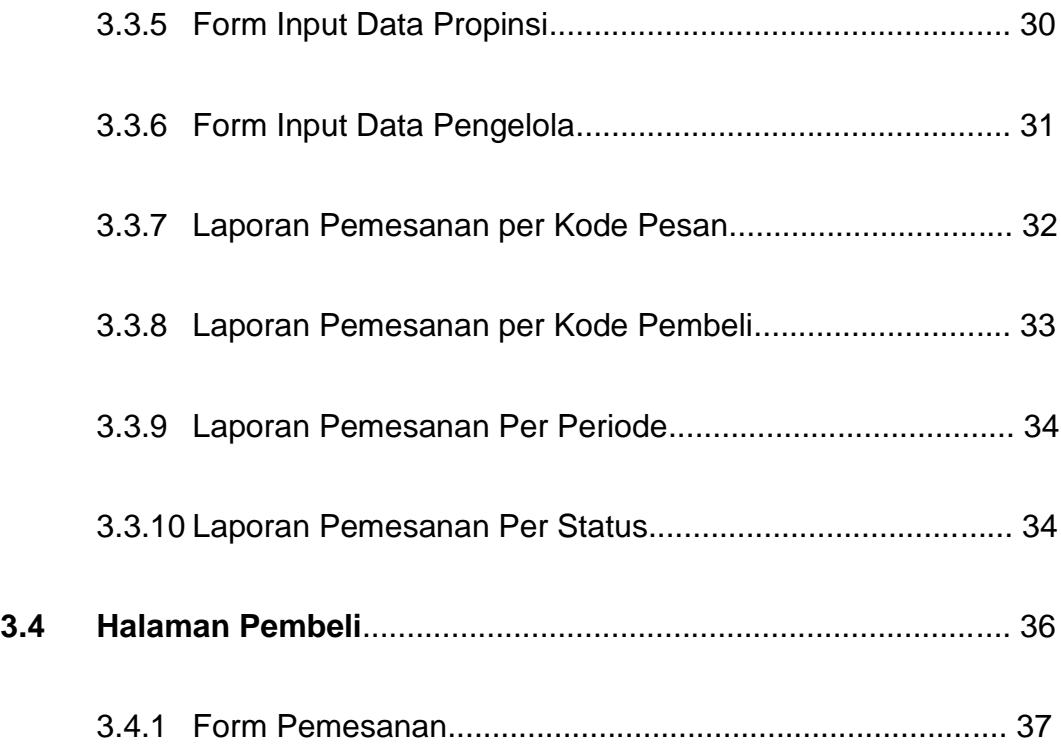

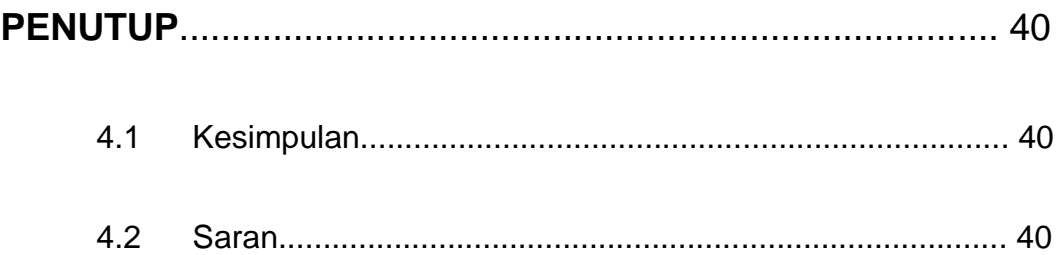

# **DAFTAR PUSTAKA**

### **LAMPIRAN**

## **DAFTAR TABEL**

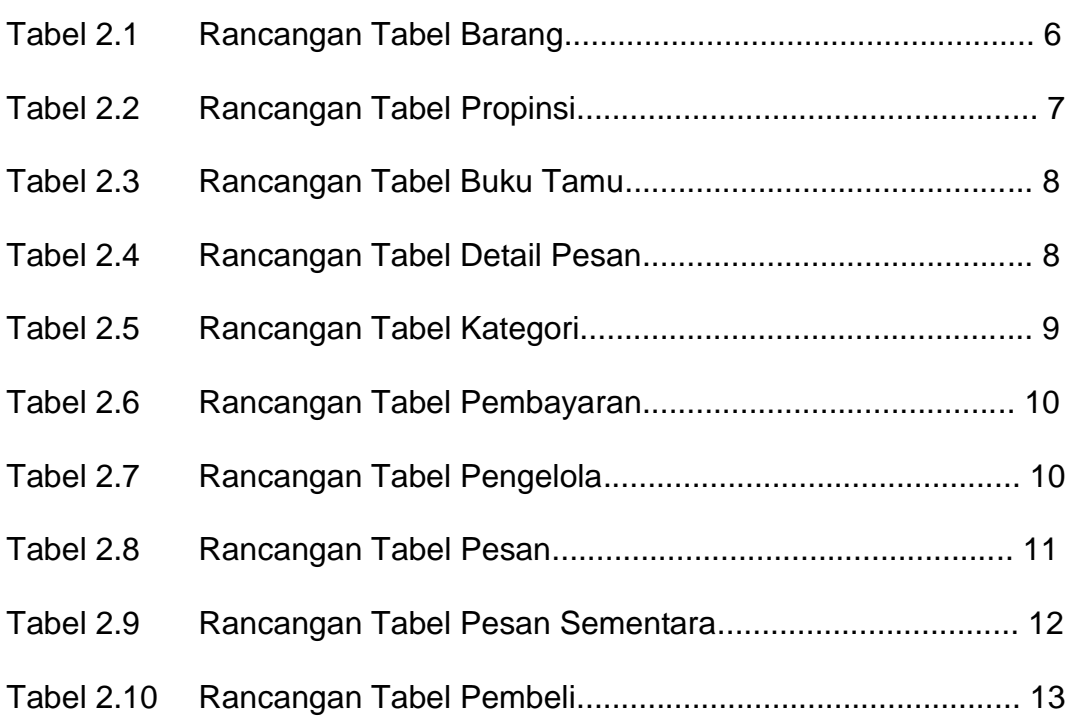

## **DAFTAR GAMBAR**

## **BAB 2**

### **ANALISIS DAN PERANCANGAN**

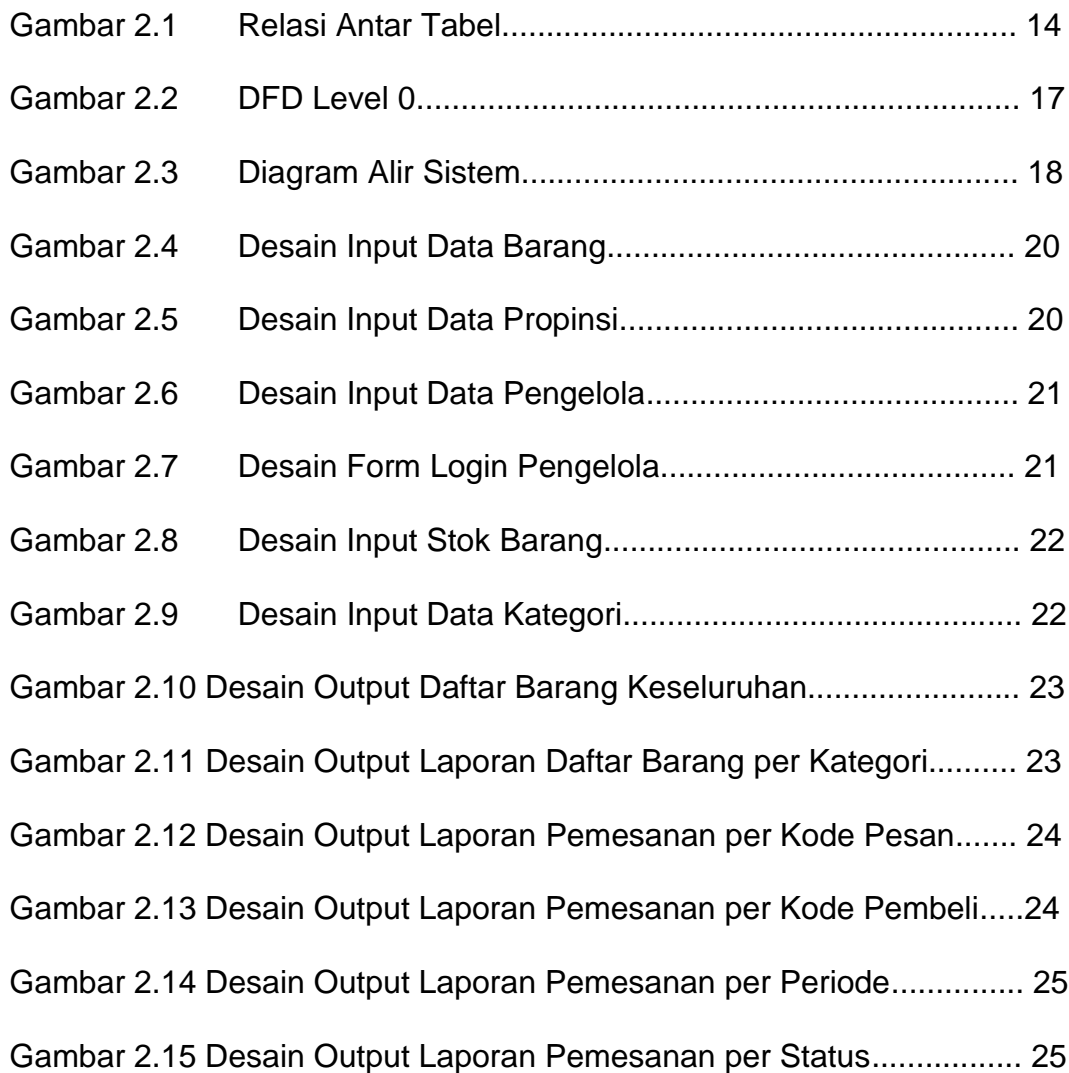

### **IMPLEMENTASI**

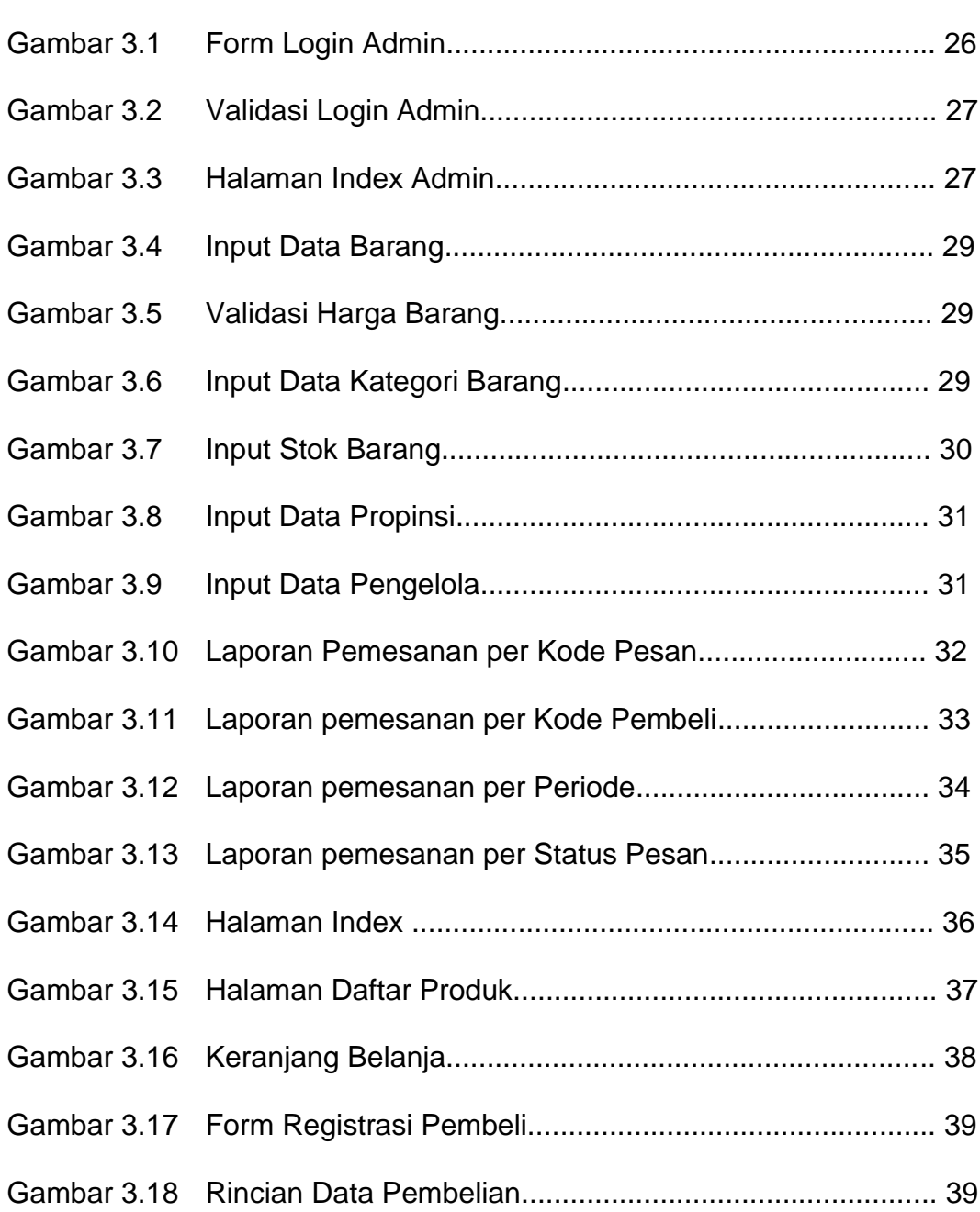

Hal